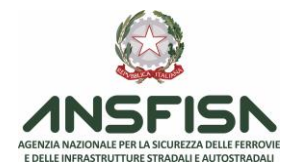

## **Istruzioni per la registrazione delle commissioni di esame sull'applicativo informatico COdE**

Il presente documento descrive le istruzioni operative necessarie per la registrazione sull'applicativo informatico COdE delle commissioni di esame finalizzate alla valutazione del requisito professionale e alla valutazione del tirocinio del personale impiegato in attività di sicurezza della circolazione ferroviaria.

Gli operatori di Imprese ferroviarie, Gestori dell'infrastruttura ed Esercenti delle reti isolate possono accedere all'applicativo COdE presentando richiesta ad ANSFISA con il [Modulo richiesta di accesso alle](https://www.ansfisa.gov.it/documents/20142/1525333/Modulo+richiesta+di+accesso+alle+piattaforme+ANSFISA.pdf)  [piattaforme ANSFISA.](https://www.ansfisa.gov.it/documents/20142/1525333/Modulo+richiesta+di+accesso+alle+piattaforme+ANSFISA.pdf)

L'accesso all'applicativo COdE, disponibile sul sito istituzionale dell'Agenzia, avviene tramite SPID. Il link diretto all'applicativo è [https://www.ansfisa.gov.it/COdE/secured.](https://www.ansfisa.gov.it/COdE/secured)

Le Imprese ferroviarie, i Gestori dell'infrastruttura e gli Esercenti delle reti isolate che, ai sensi della nota ANSFISA 0004708.26-01-2023, nominano le commissioni d'esame, devono registrare sull'applicativo COdE tutte le commissioni per le attività di:

- a) Gestione della Circolazione;
- b) Condotta dei Treni;
- c) Preparazione dei Treni;
- d) Accompagnamento dei Treni;
- e) Manutenzione dell'Infrastruttura.

La registrazione delle commissioni, comprese quelle per l'esame periodico per l'attività di condotta dei treni, deve essere effettuata con un anticipo di almeno cinque giorni rispetto alla data fissata per l'insediamento della commissione.

Esclusivamente le commissioni relative a valutazioni di tirocinio di tipo solo documentale possono essere registrate e modificate fino al giorno precedente a quello di inizio dell'esame. Per valutazione soltanto documentale si intende una modalità di valutazione per cui l'esaminatore, sotto la propria responsabilità, ritiene possibile effettuare una valutazione del tirocinio basata esclusivamente sull'analisi di elementi documentali, laddove tale modalità non sia vietata dalla normativa vigente.

Nel caso di commissioni per il recupero delle competenze degli agenti coinvolti in incidenti o inconvenienti di esercizio, è necessario selezionare l'apposito flag "Inconveniente di Esercizio" sull'applicativo.

I documenti da inserire su COdE per la registrazione sono:

- a) il programma formativo specifico utilizzato per la formazione, se diverso dai programmi generici presenti nel sistema di gestione della sicurezza (nella parte "SAMAC");
- b) l'autorizzazione all'utilizzo del personale esaminatore rilasciata dalla struttura richiedente il riconoscimento, quando tale struttura è diversa dall'organizzazione cui appartiene il soggetto che nomina la commissione.

È possibile inserire a sistema ulteriore documentazione che sia ritenuta necessaria dal richiedente ai fini della registrazione.

La registrazione si conclude con la generazione automatica di un numero di controllo e l'invio di una nota protocollata contenente il documento riepilogativo dei dati relativi all'esame.

Il numero di controllo deve essere riportato sui verbali di certificazione del requisito professionale e sui verbali di valutazione del tirocinio emessi per la relativa prova d'esame.

Si sottolinea che il sistema non consente la modifica delle date e del luogo di effettuazione degli esami all'interno delle finestre temporali sopra indicate. È tuttavia possibile modificare componenti della

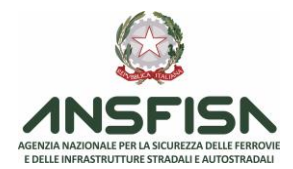

commissione, candidati e documenti inseriti su COdE pertinenti l'esame fino al giorno di insediamento della commissione. Per garantire la congruenza fra la nomina della commissione e i componenti effettivi registrati su COdE, il sistema consente di rigenerare il documento riepilogativo dei dati relativi all'esame, a seguito delle modifiche apportate.

Si precisa che per l'attività di sicurezza Manutenzione dei Veicoli è esclusa la registrazione delle commissioni d'esame e pertanto tutte le tipologie di esami devono essere effettuate senza l'attribuzione del numero di controllo.